# **Southern Communicator Notes for Contributors**

by Southern Communicator Editorial team

## **Your article**

Please submit the following:

- Your article in Microsoft Word format, Normal style for body text and heading styles for headings.
- A short précis of your article (up to 20 words).
- Include a photo of yourself and a short (less than 50 words) biography.

#### **Notes:**

- Please include URLs or links for references used in your article.
- Southern Communicator is also published on the [TechCommNZ](http://www.techcomm.nz/) website and submission of articles for publication in the journal signifies permission to publish in both media.
- If anyone makes a request to us to re-publish your article in another publication, we will contact you for your permission.

#### **Length**

Articles may cover between one and three pages. Detailed articles of exceptional interest may run to four pages or may be more effective divided into a series of shorter articles; please discuss this with the editor.

As a rule of thumb, reckon each page is about 600 words (fewer if it has several graphics or tables). See "[Changes to articles](#page-1-0)" below.

#### **Structure**

Bear in mind the need for visual appeal and readability:

- Use headings and sub-headings to chunk information.
- Try to avoid the use of more than two heading levels below the main headline.
- Use lists to structure text; number items where the order is significant and otherwise use bullets; try to avoid more than one level of items within a list.
- Consider providing material for sidebars, pullquotes or panels and identify them appropriately.
- If appropriate, use illustrations, photos or other graphics to add interest and break up a long article.
- Provide caption text for any tables or images.

#### **Illustrations**

Where possible, provide images to illustrate text. Embed the image in the article at the required location, but also send us the original image as a separate file.

We prefer a common format such as JPG, GIF or PNG. For raster formats, save at a high resolution, with

minimum compression settings. Avoid converting vector graphics into raster formats.

For screen captures:

- Save in a non-lossy format, such as GIF or PNG.
- Do not resample; that is, do not artificially remove or add any pixels.
- Do not encode a file with an indexed or subset colour palette, unless your image editing application provides the option to use a Selective/Perceptual palette (this avoids the introduction of noise, artefacts and banding into the image).

#### **Tone**

We aim to achieve an authoritative but readable tone in Southern Communicator. Avoid extremes of both formality and chattiness: the tone of modern user guides is generally acceptable.

#### **Active voice**

Use the active voice wherever possible to keep your writing direct and clear.

#### **Quotes**

Use Microsoft Word smart quotes (' 'and " ") rather than plain quotes (' and ").

Use single or double quotes as shown in these examples.

- Single quotes around 'special' terms.
- He said, "Use double quotes around direct quotations."

#### **Spelling conventions**

AUS/NZ/UK spelling is required. US spelling will be edited to AUS/NZ/UK spelling if necessary.

#### **Commonly used abbreviations & acronyms**

The following table lists some commonly used abbreviations and acronyms and their preferred alternatives.

**Note:** If the abbreviation or acronym is used in a direct quote, it should be presented exactly as used in the original text.

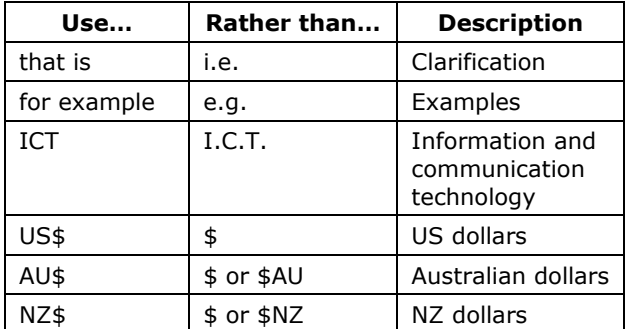

**1**

### **Terminology**

Use the terminology in the following table.

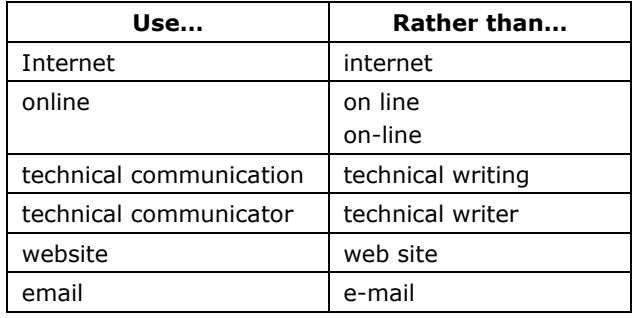

#### **Formatting tables**

Please format text in tables using the same styles that you are using in the body of the document. For emphasis, you may apply **bold** formatting to column headings if you wish.

## **Formatting your text**

Please apply un-modified styles to all text. Use:

- Single-column format (we will reformat later to use two or three columns depending on layout requirements).
- **Heading 1** style for the title of the article.
- Standard heading styles (**Heading 2**, **Heading 3** and so on) for headings within the article.
- **Normal** style for body text.
- The standard bullet and numbering features to format lists, as required.
- A table structure (rather than simple tab settings) to space information horizontally.
- **Caption** style for captions for tables or illustrations.

Do not insert blank lines and additional spaces to spread out the work.

#### **Character formatting conventions**

When necessary, please use the following style over-rides in Microsoft Word:

- **bold formatting** (Ctrl+B)
	- *italic formatting* (Ctrl+I).

Various character formatting conventions are shown in the following table:

## **Changes to articles**

<span id="page-1-0"></span>All articles are edited before publication. The editor may make minor changes to articles without consulting you. Typical changes include:

- correcting any spelling, grammar or punctuation errors
- minor rewrites of sentences to make meaning clear
- deletions for space reasons
- minor reorganisation to make meaning clear.

If the editor considers that more extensive changes are required for any reason, he or she will contact you to discuss possible courses of action. These may include:

- having you rewrite the text in question
- getting your permission to rewrite or remove the text in question.

Please understand that while every effort will be made to contact you to get approval for major changes, we reserve the right to publish edited articles without consulting you.

## **Copyright**

Articles in Southern Communicator are copyright and remain the property of the author, who has asserted his or her moral rights.

Southern Communicator is also published on the TechCommNZ website and submission of articles for publication in the journal signifies permission to publish in both web and print media.

You must:

- respect other people's copyright
- give credit for any text or graphics included and obtain written permission to use anything that is not covered by the 'fair use' provision of copyright law.

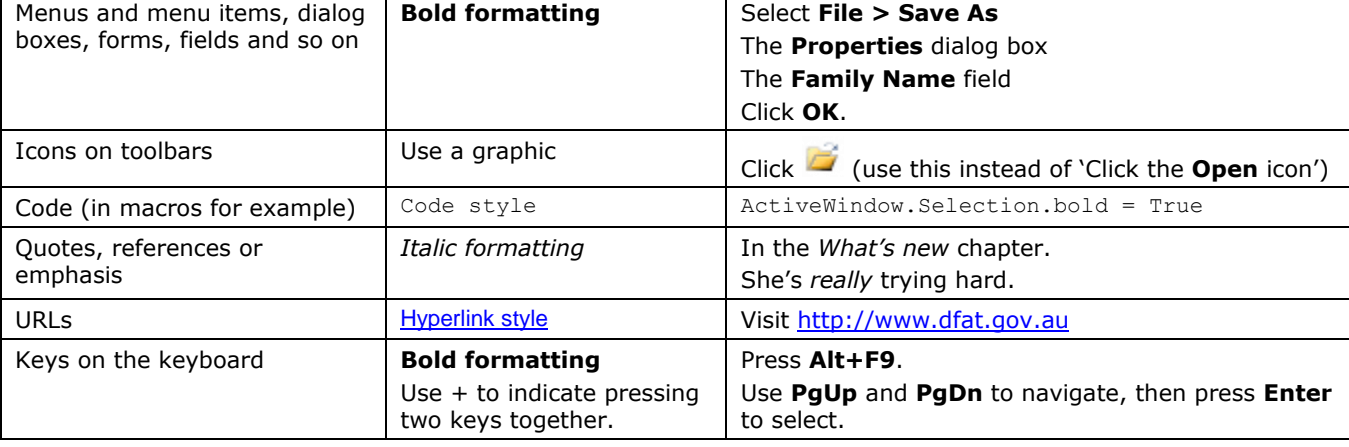

**For names of … Use … Examples**